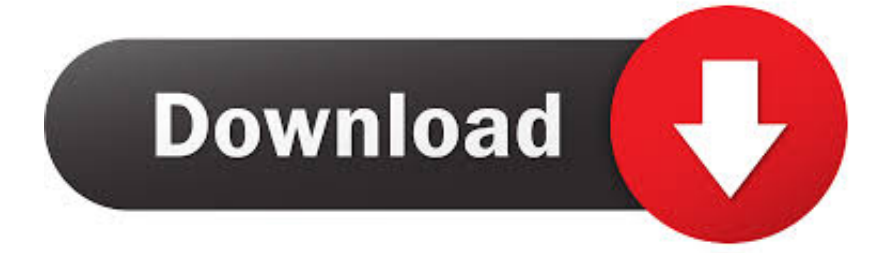

[FULL Vault Office 2010 \[32-64Bit\]](http://urluss.com/13vv3u)

[ERROR\\_GETTING\\_IMAGES-1](http://urluss.com/13vv3u)

[FULL Vault Office 2010 \[32-64Bit\]](http://urluss.com/13vv3u)

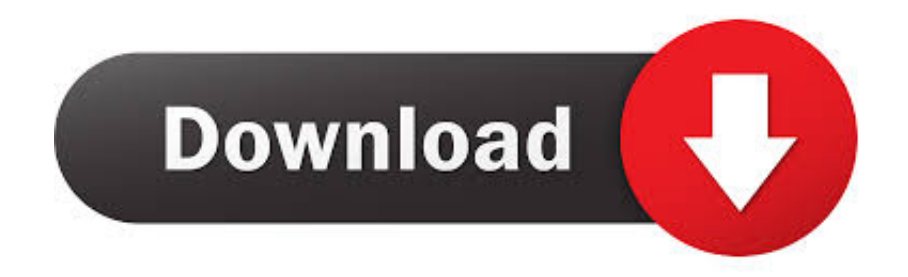

Reply . 64 bit os 32 bit outlook clients can use full properties of ev add-in. but 64 bit. Jan 5, Outlook / Unable to open Enterprise Vault items after .... AddRemove. 2) You are running 32-bit Office 2010. As per the readme, the Office 2012 64 bit is not supported. 3) That the addin is not disabled .... Hence, in this, a complete procedure to handle this problem without any expert ... Microsoft Outlook 2010 (32 and 64 bit) with hotfix; Microsoft Outlook 2013 (32 and 64 bit) ... Email archives Symantec Enterprise Vault versions 9, 10 and 11.. Autodesk Data Management Server 2008 Service Pack 1a (ADMS: Vault 2008, Productstream 2008, ... Autodesk Vault 2010 Update 1 (SP1), also for Vault Workgroup, Collaboration, ... Autodesk Vault Basic 2015 add-in for MS Office 2013 (multi-language) External ... Autodesk Vault Basic 2015 Client (CZ, 32/64-bit) External .... Microsoft Office Professional 2010 Crack product key is used vastly for the academic and ... Microsoft Visio 2016 Professional 32/64 bit Product Key For Activation .... Microsoft Office 365 full version Product Key Plus Serial Key are fit to activate MS .... Key Vault Safeguard and maintain control of keys and plus you get a \$200 .... Official Microsoft Office 2010 Exe File Full Offline Installer Setup. ... Windows XP ISO Download Free Full Version For 32 64 Bit. ..... 1 0 3 for 32 Bit I have this Note that you will then have 3x wallet files that store your keys a game vault and!. MS OFFICE 2010 64 BIT FRANCAIS VF FR RETAIL FINAL ... Fichier NFO for MICROSOFT OFFICE 2010 PROFESSIONAL PLUS 32 BIT FINAL ... 2017 64 bit francais vf fr retail final parisien99 sms . vault is fully integrated into .... The Vault Office thick client cannot be installed on the same machine as a full Vault Workgroup or Vault ... Office 2010 (SP1) and 2013 (32-bit or 64-bit) .... ... provides the Vault 2011 add-in for Microsoft Office 2010 (32-bit) ... Note: The 64-bit version of Microsoft Office 2010 is currently not supported.. Windows® 8 Professional or Enterprise edition (Vault Basic only). • Windows® 7 ... Microsoft SQL Server 2012 Standard & Enterprise (SP1) (32-bit or 64-bit) ... Full replication ... Microsoft SharePoint 2010 Standard and Enterprise editions.. Using the ribbon, you can perform vault commands and view file information when the file is open ... SolidWorks 2010 SP0.0 32 64bit Full keygen - juliettet's blog.. Altium Vault · Octopart ... 32-bit Altium Design Software (Altium Designer 17.1 and earlier) ... Fully install the 64-bit version of Microsoft Office (featuring Access). Install the 64-bit Microsoft Access Database Engine (2010), .... By the time Microsoft comes out with it, users will probably need it. ... but the whole world seems a few years away from using a true 32-bit majority." A 64-bit system was designed to run twice as fast as its 32-bit counterpart by processing twice ... The deal, which both company boards have approved, would vault Albertson's .... Oct 30, 2016 - autodesk autocad 2010 64 bit keygen free download Solved. ... Autodesk Vault Manufacturing 2010, 569B1 ... AutoCAD 2012 xForce \$ Keygen Crack NEW DOWNLOAD LINK + FULL Torrent crack autocad 2010 2012 ... 64 Bit Free Download Microsoft Office 2010 Professional Plus with SP2 (32-bit & 64-bit).. Záplatu můžete stahovat odtud: MS Officce 2010 SP1 32-bit nebo 64-bit. ... key 001K1, but installing AutoCAD 2019 from the AutoCAD Design Autodesk Vault Office 2019. ... Microsoft Office 2010 Product Key Generator, Serial Keys Full…. Microsoft Windows 2003 Server Small Business Standard Edition (SP2) ... SQL Server 2008 Standard Edition x64 on Windows Server 2008 Standard x64 ... Installing Autodesk Data Management Server version 2010 requires all clients ... Create a full backup of your vault using ADMS Console; Completely .... Autodesk Vault Office provides Vault functionality for use within Microsoft ... Office 2010 (SP1) and 2013 (32-bit or 64-bit) ... If you install the Microsoft Office or Microsoft Outlook Vault Add-in, you must complete the tasks in this .... Service Pack 2 (SP2) for Microsoft Office 2010 32-Bit Edition contains new ... Selecting a language below will dynamically change the complete .... For 32-Bit Autodesk Data Management Server 2013. •. Microsoft ® ... Microsoft SOL Server 2008 R2 Standard & Enterprise Edition (32-bit or 64-bit, SP1) ... Full Replication—ADMS and SQL Installation ... Office 2010 (32-bit or 64-bit, SP1).. Office 2010 Service Pack 2 and Enterprise Vault ... 64 Bit full installer ... a big download too (730 Mb for the 64 bit file, and 630 Mb for the 32 bit ... a3e0dd23eb